# Programmation Orientée Objet avec Java

5 septembre 2013

イロト (伊) (ミ) (ミ) (ミ) ミーのQ (V)

- Chapitre 1: Introduction
- Chapitre 2: Bases de Java
- Chapitre 3: Les tableaux simples
- Chapitre 4: Classes, attributs, méthodes
- Chapitre 5: Héritage
- Chapitre 6: Documenter un projet
- Chapitre 7: Exceptions
- Chapitre 8: Interfaces Classes abstraites

- Chapitre 9: Les collections
- Chapitre 10: Mini projet

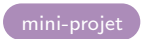

I. Les notions de la programmation orientée objet

II. Un premier exemple

### Chapitre I – Introduction

 $\bullet$  I. Les notions de la programmation orientée objet

**II.** Un premier exemple

**イロト (伊) (ミ) (ミ) (ミ) ミーのQC** 

I. Les notions de la programmation orientée objet

II. Un premier exemple

Chapitre I – Introduction

 $\bullet$  I. Les notions de la programmation orientée objet

**· II.** Un premier exemple

**イロト (伊) (ミ) (ミ) (ミ) ミーのQC** 

### Introduction

I. Les notions de la programmation orientée objet

II. Un premier exemple

La programmation structurée est basée sur une décomposition en actions.

La programmation orientée objet travaille avec une décomposition en objet.

Les instructions élémentaires sont les mêmes, mais leur regroupement est différent.

On trouve dans l'approche objet trois principes fondamentaux :

- l'encapsulation : un objet regroupe à la fois ses attributs et ses opérations associées,
- **·** l'indépendance temporelle : le comportement d'un objet est indépendant du contexte dans lequel il est appelé,
- **·** l'indépendance spatiale : les informations relatives à une même entité sont physiquement dans le même module.

### Introduction

I. Les notions de la programmation orientée objet

II. Un premier exemple

La programmation structurée est basée sur une décomposition en actions.

La programmation orientée objet travaille avec une décomposition en objet.

Les instructions élémentaires sont les mêmes, mais leur regroupement est différent.

On trouve dans l'approche objet trois principes fondamentaux :

- l'encapsulation : un objet regroupe à la fois ses attributs et ses opérations associées,
- l'indépendance temporelle : le comportement d'un objet est indépendant du contexte dans lequel il est appelé,
- **·** l'indépendance spatiale : les informations relatives à une même entité sont physiquement dans le même module.

### Introduction

I. Les notions de la programmation orientée objet

II. Un premier exemple

La programmation structurée est basée sur une décomposition en actions.

La programmation orientée objet travaille avec une décomposition en objet.

Les instructions élémentaires sont les mêmes, mais leur regroupement est différent.

On trouve dans l'approche objet trois principes fondamentaux :

- l'encapsulation : un objet regroupe à la fois ses attributs et ses opérations associées,
- l'indépendance temporelle : le comportement d'un objet est indépendant du contexte dans lequel il est appelé,
- l'indépendance spatiale : les informations relatives à une même entité sont physiquement dans le même module.

I. Les notions de la programmation orientée objet

II. Un premier exemple

La programmation orientée objet apporte de nouvelles notions :

- notion de *classe* : une classe regroupe des objets ayant des propriétés et comportements communs (factorisation des propriétés),
- o notion d'héritage : une sous-classe est définie à partir d'une classe avec des propriétés supplémentaires ; la sous-classe hérite des propriétés et des opérations de la classe parente,
- o notion de *polymorphisme* : permet d'écrire des programmes de même but, donc de même nom, mais dans des contextes différents selon la nature des objets sur lesquels ils portent,
- o notion de *liaison dynamique* : capacité à associer le service surchargé correct en fonction de la référence de la classe,

I. Les notions de la programmation orientée objet

II. Un premier exemple

La programmation orientée objet apporte de nouvelles notions :

- notion de *classe* : une classe regroupe des objets ayant des propriétés et comportements communs (factorisation des propriétés),
	- notion d'héritage : une sous-classe est définie à partir d'une classe avec des propriétés supplémentaires ; la sous-classe hérite des propriétés et des opérations de la classe parente,
- o notion de *polymorphisme* : permet d'écrire des programmes de même but, donc de même nom, mais dans des contextes différents selon la nature des objets sur lesquels ils portent,
- o notion de *liaison dynamique* : capacité à associer le service surchargé correct en fonction de la référence de la classe,

I. Les notions de la programmation orientée objet

II. Un premier exemple

La programmation orientée objet apporte de nouvelles notions :

- notion de *classe* : une classe regroupe des objets ayant des propriétés et comportements communs (factorisation des propriétés),
	- notion d'héritage : une sous-classe est définie à partir d'une classe avec des propriétés supplémentaires ; la sous-classe hérite des propriétés et des opérations de la classe parente,
- notion de *polymorphisme* : permet d'écrire des programmes de même but, donc de même nom, mais dans des contextes différents selon la nature des objets sur lesquels ils portent,
- o notion de *liaison dynamique* : capacité à associer le service surchargé correct en fonction de la référence de la classe,

I. Les notions de la programmation orientée objet

II. Un premier exemple

La programmation orientée objet apporte de nouvelles notions :

- notion de *classe* : une classe regroupe des objets ayant des propriétés et comportements communs (factorisation des propriétés),
	- notion d'héritage : une sous-classe est définie à partir d'une classe avec des propriétés supplémentaires ; la sous-classe hérite des propriétés et des opérations de la classe parente,
- notion de *polymorphisme* : permet d'écrire des programmes de même but, donc de même nom, mais dans des contextes différents selon la nature des objets sur lesquels ils portent,
- notion de *liaison dynamique* : capacité à associer le service surchargé correct en fonction de la référence de la classe,

I. Les notions de la programmation orientée objet

II. Un premier

### Traduction en Java

### o on utilisera des *classes* et des *interfaces*.

- o une classe modélise une entité à l'aide d'attributs et de méthodes.
- un programme construit une instance de classes qui est alors appelée objet
- o les classes peuvent être rangées dans des paquetages

I. Les notions de la programmation orientée objet

II. Un premier

### Traduction en Java

- on utilisera des *classes* et des *interfaces*.
- o une classe modélise une entité à l'aide d'attributs et de méthodes.
- un programme construit une instance de classes qui est alors appelée objet
- o les classes peuvent être rangées dans des paquetages

I. Les notions de la programmation orientée objet

II. Un premier

Traduction en Java

- on utilisera des *classes* et des *interfaces*.
- o une classe modélise une entité à l'aide d'attributs et de méthodes.
- un programme construit une instance de classes qui est alors appelée objet
- · les classes peuvent être rangées dans des paquetages

I. Les notions de la programmation orientée objet

II. Un premier

Traduction en Java

- on utilisera des *classes* et des *interfaces*.
- o une classe modélise une entité à l'aide d'attributs et de méthodes.
- un programme construit une instance de classes qui est alors appelée objet
- · les classes peuvent être rangées dans des paquetages

I. Les notions de la programmation orientée objet

II. Un premier exemple

### un exemple de programme

Sous linux, on écrit avec un éditeur ( gedit ou emacs) le fichier MaClasse.java.

(attention : Java distingue majuscules et minuscules)

```
public class MaClasse {
 public static void main (String[] args) {
 System.out.println ("affichez ce que vous voulez"); }
\frac{1}{2}// ceci est un commentaire
```
I. Les notions de la programmation orientée objet

II. Un premier exemple

- class mot réservé qui indique que l'on commence la description d'une classe, ce mot est nécessairement suivi du nom de la classe : c'est l'entête de la classe (ligne 1)
- $\bullet$  { marque le début d'un bloc ; en ligne 2 c'est le début du corps de la classe MaClasse
- une classe contient des attributs et des fonctions ou des méthodes; ici il n'y a qu'une méthode nommée main (ligne 2)
- public static sont des modificateurs
- $\bullet$  void indique que la méthode main ne renvoie aucune valeur

K ロ ▶ K 레 ▶ K 로 ▶ K 로 ▶ 『로 』 K 9 Q @

programme

I. Les notions de la programmation orientée objet

II. Un premier exemple

- l'exécution d'un programme en Java se fait toujours dans une méthode principale qui se nomme toujours main ; l'entête de cette méthode est toujours comme dans la ligne 2, on ne peut changer que l'identificateur arg
- **String est une classe du paquetage java.lang;**
- o String  $\lceil \cdot \rceil$  arg est le paramètre de la méthode main, et c'est un tableau de chaînes de caratères
- System.out.println("affichez ce que vous voulez") ; est une instruction qui écrit à l'écran affichez ce que vous voulez puis passe à la ligne; println est une méthode de l'objet out qui appartient à la classe System, cet objet sert à écrire dans le fenêtre d'exécution
- toute instruction se termine par un point-virgule

K ロ ▶ K 레 ▶ K 로 ▶ K 로 ▶ 『로 』 K 9 Q @

programme

### compilation

I. Les notions de la programmation orientée objet

II. Un premier exemple

Pour compiler ce fichier, dans une fenêtre de commande, on exécute la commande

javac MaClasse.java

On peut alors voir dans le répertoire courant un fichier MaClasse.class, ce fichier contient le bytecode de la classe MaClasse. Ce code est indépendant de la machine (et de son système d'exploitation).

Puis on fait appel à la machine virtuelle Java qui interprète le bytecode au fur et à mesure de l'exécution du programme : on utilise la commande

java MaClasse

qui exécute la méthode main contenue dans la classe MaClasse.

I. Les notions de la programmation orientée objet

II. Un premier exemple

On prendra l'habitude suivante :

le nom du fichier sera MaClasse.java pour la déclaration class MaClasse  $\{ ...$ 

D'autre part, on a tout intérêt à séparer les fichiers source des fichiers bytecode .class.

Pour cela on créera deux répertoires jumeaux Source et Class; on écrira les fichiers source .java dans Source.

Toujours dans le répertoire Source, on compilera par la commande

javac -d ../Class/ MaClasse.java

puis toujours dans le répertoire Source, on exécutera par la commande

java -cp ../Class/ MaClasse

### Librairies

I. Les notions de la programmation orientée objet

II. Un premier exemple

Java fournit de nombreuses librairies de classes remplissant des fonctionnalités très diverses : c'est l'API Java (Application and Programming Interface /Interface pour la programmation d'applications).

Ces classes sont regroupées par catégories en paquetages (ou  $\ll$ packages $\gg$ ).

Les principaux paquetages :

- · java.util : structures de données classiques
- $\bullet$  java.io : entrées / sorties
- java.lang : chaînes de caractères, interaction avec l'OS, threads
- java.awt : interfaces graphiques, images et dessins
- java.applet : les applets sur le web
- $\bullet$  javax.swing : package récent proposant des composants  $\leq$  légers  $\gg$  pour la création graphiques

# JDK

I. Les notions de la programmation orientée objet

II. Un premier exemple

L'environnement de développement fourni par Sun est le JDK (Java Development Kit / Kit de développement Java). Il contient :

- les classes de base de l'API java (plusieurs centaines),
- la documentation au format HTML (dans le répertoire où est installé le JDK - /jdk1.. . ./docs/api/index.html - ou bien à l'adresse suivante http ://java.sun.com/docs/index.html)
- le compilateur : javac
- la JVM (machine virtuelle) : java
- le visualiseur d'applets : appletviewer
- · le générateur de documentation : javadoc

Deux ouvrages :

- **•** en anglais : The Java Programming Language, K. Arnold, J. Gosling et H. David, Addison Wesley, 2000
- en français : Le Langage Java, Irène Charron, Hermès Sciences

I. Les notions de la programmation orientée objet

II. Un premier exemple

Il existe de nombreux IDE (Integrated Development Environment) parmi lesquels

Environnement intégré

- **•** Eclipse
- **•** Netbeans
- JCreator (Windows uniquement)
- $\bullet$ ...

Bien sûr il faut apprendre à s'en servir car ils offrent de nombreuses possibilités.

Pour l'instant on fera simple, comme dans l'exemple précédent (sous Linux).

I. Structure d'un programme en Java

#### II. Les types en Java

III. Les types primitifs

IV. La décision

V. L'itération

VI. Classes enveloppantes

VII. Entrées sorties

VIII. Construire ses propres fonctions

# Chapitre II – Bases de Java

- I. Structure d'un programme en Java
- II. Les types en Java
- **III.** Les types primitifs
- **O** IV. La décision
- **·** V. L'itération
- VI. Classes enveloppantes
- VII. Entrées sorties
- VIII. Construire ses propres fonctions

I. Structure d'un programme en Java

#### II. Les types en Java

III. Les types primitifs

IV. La décision

V. L'itération

VI. Classes enveloppantes

VII. Entrées sorties

VIII. Construire ses propres fonctions

# Chapitre II – Bases de Java

I. Structure d'un programme en Java

### II. Les types en Java

- **III.** Les types primitifs
- **O** IV. La décision
- $\bullet$  V. L'itération
- VI. Classes enveloppantes
- VII. Entrées sorties
- VIII. Construire ses propres fonctions

I. Structure d'un programme en Java

#### II. Les types en Java

III. Les types primitifs

IV. La décision

V. L'itération

VI. Classes enveloppantes

VII. Entrées sorties

VIII. Construire ses propres fonctions

## Chapitre II – Bases de Java

- I. Structure d'un programme en Java
- II. Les types en Java
- **III.** Les types primitifs
- **O** IV. La décision
- $\bullet$  V. L'itération
- VI. Classes enveloppantes
- VII. Entrées sorties
- VIII. Construire ses propres fonctions

I. Structure d'un programme en Java

#### II. Les types en Java

III. Les types primitifs

IV. La décision

V. L'itération

VI. Classes enveloppantes

VII. Entrées sorties

VIII. Construire ses propres fonctions

### Chapitre II – Bases de Java

- I. Structure d'un programme en Java
- II. Les types en Java
- **III.** Les types primitifs
- IV. La décision
- **·** V. L'itération
- VI. Classes enveloppantes
- VII. Entrées sorties
- VIII. Construire ses propres fonctions

I. Structure d'un programme en Java

#### II. Les types en Java

III. Les types primitifs

IV. La décision

V. L'itération

VI. Classes enveloppantes

VII. Entrées sorties

VIII. Construire ses propres fonctions

## Chapitre II – Bases de Java

- I. Structure d'un programme en Java
- II. Les types en Java
- **III.** Les types primitifs
- · IV. La décision
- · V. L'itération
- VI. Classes enveloppantes
- VII. Entrées sorties
- VIII. Construire ses propres fonctions

I. Structure d'un programme en Java

#### II. Les types en Java

III. Les types primitifs

IV. La décision

V. L'itération

VI. Classes enveloppantes

VII. Entrées sorties

VIII. Construire ses propres fonctions

## Chapitre II – Bases de Java

- I. Structure d'un programme en Java
- II. Les types en Java
- **III.** Les types primitifs
- · IV. La décision
- · V. L'itération
- VI. Classes enveloppantes
- VII. Entrées sorties
- VIII. Construire ses propres fonctions

I. Structure d'un programme en Java

#### II. Les types en Java

III. Les types primitifs

IV. La décision

V. L'itération

VI. Classes enveloppantes

VII. Entrées sorties

VIII. Construire ses propres fonctions

### Chapitre II – Bases de Java

- I. Structure d'un programme en Java
- II. Les types en Java
- **III.** Les types primitifs
- · IV. La décision
- · V. L'itération
- VI. Classes enveloppantes
- VII. Entrées sorties
- VIII. Construire ses propres fonctions

I. Structure d'un programme en Java

#### II. Les types en Java

III. Les types primitifs

IV. La décision

V. L'itération

VI. Classes enveloppantes

VII. Entrées sorties

VIII. Construire ses propres fonctions

## Chapitre II – Bases de Java

- I. Structure d'un programme en Java
- II. Les types en Java
- **III.** Les types primitifs
- · IV. La décision
- V. L'itération
- VI. Classes enveloppantes
- VII. Entrées sorties
- VIII. Construire ses propres fonctions

I. Structure d'un programme en Java

II. Les types en Java

III. Les types primitifs

 $IV$ . La décision

V. L'itération

VI. Classes enveloppantes

VII. Entrées sorties

VIII. Construire ses propres fonctions

# Structure d'un programme Java

Un programme Java est constitué d'un ou plusieurs fichiers dont le nom est terminé par .java.

La structure générale d'un programma Java est

- · Bibliothèques utilisées
- **o** classes
	- attributs (ou variables)
	- méthodes (ou fonctions ou procédures)

Le point d'entrée est toujours la méthode main dont l'en-tête est toujours

```
public static void main ( String [ ] arg ) \{ \dots \}C'est la méthode automatiquement appelée par Java.
```
#### I. Structure d'un programme en Java

II. Les types en Java

III. Les types primitifs

IV. La décision

V. L'itération

VI. Classes enveloppantes

VII. Entrées sorties

VIII. Construire ses propres fonctions

Tout ce qui est délimité par de accolades respectivement ouvrante et fermante sera appelé un bloc.

Un programme doit toujours être commenté pour des raisons de lisibilité, d'évolution potentielle ...

Les commentaires sont

- /∗ sur plusieurs lignes ∗/
- // sur une seule ligne
- $\bullet$  /  $\ast\ast$  sont utilisés pour créer une documentation automatique en html ∗/

#### I. Structure d'un programme en Java

II. Les types en Java

III. Les types primitifs

 $IV$ . La décision

V. L'itération

VI. Classes enveloppantes

VII. Entrées sorties

VIII. Construire ses propres fonctions

Les identificateurs sont composés de suite de lettre ou de chiffre, commencent par une lettre et doivent être différents des mots réservés et des mots-clés.

Par exemple, MaClasse, maClasse, ma\_classe, maClasse1,... On respectera cette convention d'écriture :

- $\bullet$  tout nom de classe commence avec une majuscule
- $\bullet$  tout nom de méthode commence avec une minuscule
- $\bullet$  tout nom de variable ou attribut commence avec une minuscule; par exemple entier
- $\bullet$  si le nom de la méthode ou de la variable est composé de plusieurs mots alors le premier caractère des mots suivants le premier mot sont en majuscule ; par exemple changerDePlace() , monEntierAMoiEtAPersonneDAutre.

#### I. Structure d'un programme en Java

#### II. Les types en Java

III. Les types primitifs

 $IV$ . La décision

V. L'itération

VI. Classes enveloppantes

VII. Entrées sorties

VIII. Construire ses propres fonctions

Toutes les données manipulées en Java doivent être typées.

En Java il y a deux catégories de type, les types primitifs et les autres.

Les types primitifs comprennent les types : booléen, caractère, entier ou réel.

Les types en Java

Les autres types sont les types tableau ou les types objet.

Par exemple, String est un type objet, int[] est un type de tableaux d'entiers.

Pour créer de nouveaux types on peut construire des tableaux ou définir des *classes*.

I. Structure d'un programme en Java

II. Les types en Java

III. Les types primitifs

IV. La décision

V. L'itération

VI. Classes enveloppantes

VII. Entrées sorties

VIII. Construire ses propres fonctions

Par exemple, on définit une classe Personne dans le but de définir une classe Carnet qui contiendra des Personne dans un tableau.

class Personne { String nom; integer age ; .... } class Carnet { Personne [] liste ; ...
I. Structure d'un programme en Java

### II. Les types en Java

III. Les types primitifs

 $IV$ . La décision

V. L'itération

VI. Classes enveloppantes

VII. Entrées sorties

VIII. Construire ses propres fonctions

En Java la manipulation des données diffère selon leur type.

Règle : LES DONNÉES DE TYPE PRIMITIF SONT MANIPULÉES PAR VALEUR ET LES DONNÉES DES AUTRES TYPES SONT MANIPULÉES PAR RÉFÉRENCE

La référence d'une donnée est l'adresse en mémoire de cette donnée. La référence est typée par le type de la donnée dont elle est l'adresse mémoire.

Selon la règle énoncée une variable de type primitif contient une valeur de ce type et une variable de type non primitif contient l'adresse mémoire où est stockée la valeur de type.

# Exemple

I. Structure d'un programme en Java

Java

primitifs

sorties

}

```
II. Les types en
III. Les types
IV. La décision
V. L'itération
VI. Classes
enveloppantes
VII. Entrées -
VIII. Construire
ses propres
fonctions
                      public class Essai {
                       public static void main(String[] args) {
                       byte [ t = {1,2,3};
                       byte [] s;
                      short x=1;
                      short y;
                      s=t :
                      System. out. println ("tableau 1"+ t);
                      // tableau 1 [ B@6e1408
                                          a d r e s s e n h é x a décimal (bas e 16)
                      System. out. println ("tableau 2 "+ s);
                      // tableau 2 [ B@6e1408
                      t[0]=-1;System.out.println("tableau 1, 1ère valeur "+ t[0]);// tableau 1 [ B@6e1408 −1
                       <code>System.out.println</code> ("tableau \, 2, <code>1ère valeur "+ s[0]);</code>
                       // tableau 2 [ @6e1408 −1
                      System. out. println ("x="+x); // x=1y=x; x=2;
                       <code>System.out.println("x="+x);</code> \rm \left/ \right/ \rm \left. \times =2<code>System.out.println("y="+y);</code> // y=1}
```
K □ ▶ K @ ▶ K 글 ▶ K 글 ▶ │ 글 │ ◆ 9 Q (2)

I. Structure d'un programme en Java

II. Les types en Java

III. Les types primitifs

 $IV$ . La décision

V. L'itération

VI. Classes enveloppantes

VII. Entrées sorties

VIII. Construire ses propres fonctions

# Affectation des types non primitifs

La manipulation des données de type non primitif est limitée à la comparaison et l'affectation.

Dans ce dernier cas c'est l'adresse mémoire qui est dupliquée et non pas les données référencées.

Remarques :

- $\bullet$  la syntaxe de l'affection se fait est le symbole  $=$
- · la variable à gauche reçoit la valeur de l'expression à droite

I. Structure d'un programme en Java

II. Les types en Java

III. Les types primitifs

1. le type<br>booléen 2. le type<br>caractère

3. les types entier

4. Les types<br>réels

5. Conversions

6. Constantes

IV. La décision V. L'itération

VI. Classes enveloppantes

VII. Entrées sorties

VIII. Construire ses propres fonctions

# Les types primitifs

Les variables de type primitif

- **o** boolean
- $\bullet$  int
- o float
- $\bullet$  char

sont manipulées par valeur.

(ロ) (母) (目) (目) (目) 目 のQQ

I. Structure d'un programme en Java

II. Les types en Java

III. Les types primitifs

### 1. le type<br>booléen

2. le type<br>caractère 3. les types entier

4. Les types<br>réels 5. Conversions

6. Constantes

IV. La décision

V. L'itération

VI. Classes enveloppantes

VII. Entrées sorties

VIII. Construire ses propres fonctions

Le type boolean a deux valeurs true et false. Il est codée sur 1 bit. On verra plus tard les opérateurs logiques.

# le type booléen

### I. Structure d'un programme en Java

II. Les types en Java

III. Les types primitifs

1. le type<br>booléen

2. le type<br>caractère

3. les types entier

4. Les types réels

5. Conversions

6. Constantes

IV. La décision

V. L'itération VI. Classes

enveloppantes

VII. Entrées sorties

VIII. Construire ses propres fonctions

## le type caractère

Le type char est codé sur 2 octets selon le code UNICODE 2.1. Les valeurs de type char sont écrites entre apostrophes soit directement soit avec le code unicode sous la forme \uhhhh où hhhh est un chiffre héxadécimal.

Par exemple \u03C6 correspond à  $\varphi$ .

(voir http://www.unicode.org pour les caractères en Unicode)

I. Structure d'un programme en Java

II. Les types en Java

III. Les types primitifs

1. le type<br>booléen 2. le type<br>caractère

#### 3. les types entier

4. Les types réels

5. Conversions 6. Constantes

IV. La décision

V. L'itération

VI. Classes enveloppantes

VII. Entrées sorties

VIII. Construire ses propres fonctions

## les types entier

Selon la dimension du codage, on distingue les types

- byte : 1 octet, intervalle [−128, 127]
- short : 2 octets, intervalle [−32768, 32767]
- int : 4 octets, intervalle [-2147483648, 2147483647]
- $\texttt{long}: 8 \text{ octets, intervalle } [-9.10^{18}, 9.10^{18}]$  environ

I. Structure d'un programme en Java

II. Les types en Java

III. Les types primitifs

1. le type<br>booléen 2. le type<br>caractère

#### 3. les types entier

4. Les types réels

5. Conversions 6. Constantes

IV. La décision

V. L'itération

VI. Classes

enveloppantes

VII. Entrées sorties VIII. Construire

ses propres fonctions

# écriture des entiers

Les valeurs entières peuvent s'écrire

- en base 10 : par exemple 12
- en base 8 (octal) indiquée par un 0 en préfixe : par exemple 014
- · en base 16 (héxadécimal) indiquée par 0x en préfixe : par exemple 0xc
- **·** les valeurs de type long sont suffixées par l ou L.

(ロ) (個) (目) (目) (目) 目 のQQ

I. Structure d'un programme en Java

II. Les types en Java

III. Les types primitifs

1. le type<br>booléen 2. le type<br>caractère

### 3. les types entier

4. Les types réels

5. Conversions

6. Constantes

IV. La décision

V. L'itération

VI. Classes enveloppantes

VII. Entrées sorties VIII. Construire

ses propres fonctions

# Opérations sur les entiers

### $\bullet +, - :$  signe (arité 1)

- +, −, ∗ : addition, soustraction, multiplication
- $\bullet$  / : division entière
- $\bullet x\%y$  : modulo (reste de la division entière de x par y) respectant la règle suivante  $(x/y) * y + x\%y$  est égale à x

remarque : les calculs sur ces variables se font modulo la portée de leur type; par exemple pour le type byte de portée 256,  $100 + 100$ est égal à  $-56$ .

I. Structure d'un programme en Java

II. Les types en Java

III. Les types primitifs

1. le type<br>booléen 2. le type<br>caractère

3. les types entier

4. Les types réels

5. Conversions 6. Constantes

IV. La décision

V. L'itération

VI. Classes enveloppantes

VII. Entrées sorties

VIII. Construire ses propres fonctions

# Opérations sur les entiers

- $\bullet +, :$  signe (arité 1)
- $\bullet +, -, * :$  addition, soustraction, multiplication
- $\bullet$  / : division entière
- $\bullet x\%y$  : modulo (reste de la division entière de x par y) respectant la règle suivante  $(x/y) * y + x\%y$  est égale à x

remarque : les calculs sur ces variables se font modulo la portée de leur type; par exemple pour le type byte de portée 256,  $100 + 100$ est égal à  $-56$ .

I. Structure d'un programme en Java

II. Les types en Java

III. Les types primitifs

1. le type<br>booléen 2. le type<br>caractère

### 3. les types entier

4. Les types réels

5. Conversions 6. Constantes

IV. La décision

V. L'itération

VI. Classes enveloppantes

VII. Entrées sorties VIII. Construire

ses propres fonctions

# Opérations sur les entiers

- $\bullet +, :$  signe (arité 1)
- $\bullet +, -, * :$  addition, soustraction, multiplication
- $\bullet$  / : division entière
- $\bullet x\%y$  : modulo (reste de la division entière de x par y) respectant la règle suivante  $(x/y) * y + x\%y$  est égale à x

remarque : les calculs sur ces variables se font modulo la portée de leur type; par exemple pour le type byte de portée 256,  $100 + 100$ est égal à  $-56$ .

I. Structure d'un programme en Java

II. Les types en Java

III. Les types primitifs

1. le type booléen 2. le type<br>caractère

### 3. les types entier

4. Les types réels

5. Conversions 6. Constantes

IV. La décision

V. L'itération

VI. Classes enveloppantes

VII. Entrées sorties

VIII. Construire ses propres fonctions

# Opérations sur les entiers

- $\bullet +, :$  signe (arité 1)
- $\bullet +, -, * :$  addition, soustraction, multiplication
- $\bullet$  / : division entière
- $\bullet x\%y$  : modulo (reste de la division entière de x par y) respectant la règle suivante  $(x/y) * y + x\%y$  est égale à x

remarque : les calculs sur ces variables se font modulo la portée de leur type; par exemple pour le type byte de portée 256,  $100 + 100$ est égal à  $-56$ .

I. Structure d'un programme en Java

II. Les types en Java

III. Les types primitifs

1. le type booléen 2. le type<br>caractère

### 3. les types entier

4. Les types réels

5. Conversions 6. Constantes

IV. La décision

V. L'itération

VI. Classes enveloppantes

VII. Entrées sorties

VIII. Construire ses propres fonctions

# Opérations sur les entiers

- $\bullet +, :$  signe (arité 1)
- $\bullet +, -, * :$  addition, soustraction, multiplication
- $\bullet$  / : division entière
- $\bullet x\%y$  : modulo (reste de la division entière de x par y) respectant la règle suivante  $(x/y) * y + x\%y$  est égale à x

remarque : les calculs sur ces variables se font modulo la portée de leur type; par exemple pour le type byte de portée 256,  $100 + 100$ est égal à  $-56$ .

I. Structure d'un programme en Java

II. Les types en Java

III. Les types primitifs

1. le type booléen 2. le type<br>caractère

### 3. les types entier

4. Les types réels

5. Conversions 6. Constantes

IV. La décision

V. L'itération

VI. Classes enveloppantes

VII. Entrées sorties VIII. Construire

ses propres fonctions

# Opérations sur les entiers

- $\bullet +, :$  signe (arité 1)
- $\bullet +, -, * :$  addition, soustraction, multiplication
- $\bullet$  / : division entière
- $\bullet x\%y$  : modulo (reste de la division entière de x par y) respectant la règle suivante  $(x/y) * y + x\%y$  est égale à x

remarque : les calculs sur ces variables se font modulo la portée de leur type; par exemple pour le type byte de portée 256,  $100 + 100$ est égal à  $-56$ .

I. Structure d'un programme en Java

II. Les types en Java

III. Les types primitifs

1. le type<br>booléen 2. le type<br>caractère

3. les types entier

4. Les types réels

5. Conversions 6. Constantes

IV. La décision

V. L'itération

VI. Classes enveloppantes

VII. Entrées sorties

VIII. Construire ses propres fonctions

# Opérations sur les entiers

Il existe des opérateurs permettant une incrémentation plus facile à écrire.

- $\bullet i + +$ ; équivaut à  $i = i + 1$
- $x = + + i$ ; équivaut à  $i = i + 1$ ;  $x = i$ ;
- $x = i + +$ ; équivaut à  $x = i$ ;  $i = i + 1$ ;
- $\bullet$  i -; équivaut à  $i = i 1$
- $\bullet x = - i$ ; équivaut à  $i = i 1$ ;  $x = i$ ;
- $\bullet x = i \frac{1}{2}$ ; équivaut à  $x = i$ ;  $i = i 1$ ;

I. Structure d'un programme en Java

II. Les types en Java

III. Les types primitifs

1. le type<br>booléen 2. le type<br>caractère

3. les types entier

4. Les types réels

5. Conversions 6. Constantes

IV. La décision

V. L'itération

VI. Classes enveloppantes

VII. Entrées sorties

VIII. Construire ses propres fonctions

# Opérations sur les entiers

Il existe des opérateurs permettant une incrémentation plus facile à écrire.

- $\bullet i + +$ ; équivaut à  $i = i + 1$
- $x = + + i$ ; équivaut à  $i = i + 1$ ;  $x = i$ ;
- $x = i + +$ ; équivaut à  $x = i$ ;  $i = i + 1$ ;
- $\bullet$  i  $-$ ; équivaut à i = i 1
- $\bullet x = - i$ ; équivaut à  $i = i 1$ ;  $x = i$ ;
- $\bullet x = i \frac{1}{2}$ ; équivaut à  $x = i$ ;  $i = i 1$ ;

I. Structure d'un programme en Java

II. Les types en Java

III. Les types primitifs

1. le type<br>booléen 2. le type<br>caractère

3. les types entier

4. Les types réels

5. Conversions 6. Constantes

IV. La décision

V. L'itération

VI. Classes enveloppantes VII. Entrées -

sorties VIII. Construire

ses propres fonctions

Opérations sur les entiers

Il existe des opérateurs permettant une incrémentation plus facile à écrire.

- $\bullet i + +$ ; équivaut à  $i = i + 1$
- $x = + + i$ ; équivaut à  $i = i + 1$ ;  $x = i$ ;
- $\bullet x = i + +$ ; équivaut à  $x = i$ ;  $i = i + 1$ ;

```
\bullet i – -; équivaut à i = i – 1
```

```
\bullet x = -i; équivaut à i = i - 1; x = i;
```
 $\bullet x = i - \frac{1}{2}$ ; équivaut à  $x = i$ ;  $i = i - 1$ ;

I. Structure d'un programme en Java

II. Les types en Java

III. Les types primitifs

1. le type<br>booléen 2. le type<br>caractère

3. les types entier

4. Les types réels

5. Conversions 6. Constantes

IV. La décision

V. L'itération

VI. Classes enveloppantes VII. Entrées -

sorties

VIII. Construire ses propres fonctions

## Opérations sur les entiers

Il existe des opérateurs permettant une incrémentation plus facile à écrire.

- $\bullet i + +$ ; équivaut à  $i = i + 1$
- $x = + + i$ ; équivaut à  $i = i + 1$ ;  $x = i$ ;
- $\bullet x = i + +$ ; équivaut à  $x = i$ ;  $i = i + 1$ ;
- $\bullet i$   $\ddots$  équivaut à  $i = i 1$

```
\bullet x = -i; équivaut à i = i - 1; x = i;
```
 $\bullet x = i - \frac{1}{2}$ ; équivaut à  $x = i$ ;  $i = i - 1$ ;

I. Structure d'un programme en Java

II. Les types en Java

III. Les types primitifs

1. le type<br>booléen 2. le type<br>caractère

#### 3. les types entier

4. Les types réels

5. Conversions 6. Constantes

IV. La décision

V. L'itération

VI. Classes enveloppantes VII. Entrées -

sorties VIII. Construire

ses propres fonctions

Opérations sur les entiers

Il existe des opérateurs permettant une incrémentation plus facile à écrire.

- $\bullet i + +$ ; équivaut à  $i = i + 1$
- $x = + + i$ ; équivaut à  $i = i + 1$ ;  $x = i$ ;
- $\bullet x = i + +$ ; équivaut à  $x = i$ ;  $i = i + 1$ ;
- $\bullet i$   $\ddots$  équivaut à  $i = i 1$
- $\bullet x = -i$ ; équivaut à  $i = i 1; x = i;$
- $\bullet x = i -$ ; équivaut à  $x = i$ ;  $i = i 1$ ;

I. Structure d'un programme en Java

II. Les types en Java

III. Les types primitifs

1. le type<br>booléen 2. le type<br>caractère

#### 3. les types entier

4. Les types réels

5. Conversions 6. Constantes

IV. La décision

V. L'itération

VI. Classes enveloppantes VII. Entrées -

sorties VIII. Construire ses propres

fonctions

Opérations sur les entiers

Il existe des opérateurs permettant une incrémentation plus facile à écrire.

- $\bullet i + +$ ; équivaut à  $i = i + 1$
- $x = + + i$ ; équivaut à  $i = i + 1$ ;  $x = i$ ;
- $\bullet x = i + +$ ; équivaut à  $x = i$ ;  $i = i + 1$ ;
- $\bullet i$   $\ddots$  équivaut à  $i = i 1$
- $\bullet x = -i$ ; équivaut à  $i = i 1; x = i$ ;
- $\bullet x = i -$ ; équivaut à  $x = i$ ;  $i = i 1$ ;

I. Structure d'un programme en Java

II. Les types en Java

III. Les types primitifs

1. le type booléen 2. le type caractère

### 3. les types entier

4. Les types réels

5. Conversions 6. Constantes

IV. La décision

V. L'itération

VI. Classes enveloppantes

VII. Entrées sorties VIII. Construire

ses propres fonctions

# Opérateurs de comparaison et opérateurs logiques

- $\bullet ==$  teste l'égalité
- $\bullet$  ! = teste la différence
- $\bullet \leq , \leq , \geq , \Rightarrow$  testent l'ordre
- · && est l'opérateur booléen ET,
- · || est l'opérateur booléen OU,
- $\bullet$  ! est l'opérateur booléen de négation.

L'évaluation d'une expression booléenne se fait de gauche à droite et est stoppée dès que le résultat est connu.

En effet false && . . . est faux quelque soit la valeur qui suit false. De même, true  $|| \dots$  est vrai quelque soit la valeur qui suit true.

I. Structure d'un programme en Java

II. Les types en Java

III. Les types primitifs

1. le type<br>booléen 2. le type<br>caractère

3. les types entier

4. Les types réels

5. Conversions 6. Constantes

IV. La décision

V. L'itération

VI. Classes enveloppantes

VII. Entrées sorties

VIII. Construire ses propres fonctions

# Les types réels

Selon la dimension du codage, on distingue les types

- float : simple précision sur 4 octets
- · double : double précision sur 8 octets

K ロ ▶ K 個 ▶ K ミ ▶ K ミ ▶ │ ミ │ ◆ 9 Q ⊙

I. Structure d'un programme en Java

II. Les types en Java

III. Les types primitifs

1. le type booléen 2. le type caractère 3. les types entier

4. Les types réels

5. Conversions 6. Constantes

IV. La décision

V. L'itération

VI. Classes enveloppantes

VII. Entrées sorties

VIII. Construire ses propres fonctions

# écriture des flottants

K ロ ▶ K 레 ▶ K 로 ▶ K 로 ▶ 『로 』 K 9 Q @

un réel comporte toujours un point (notation anglo-saxonne de la virgule) même s'il a une valeur entière.

Par exemple 1.f vaut 1; c'est un flottant et sera affiché 1.0.

Une valeur constante de type float est toujours suffixée par f; par exemple, 10.2f est de type float.

Une valeur constante de type double n'a pas de rajout ; par exemple, 10.2 est de type double.

On peut utiliser une notation scientifique ; par exemple, 1.02e1f de type float ou .102e2 de type double.

I. Structure d'un programme en Java

II. Les types en Java

III. Les types primitifs

1. le type booléen 2. le type<br>caractère 3. les types entier

4. Les types réels

5. Conversions 6. Constantes

IV. La décision

V. L'itération

VI. Classes enveloppantes

VII. Entrées sorties

VIII. Construire ses propres fonctions

# Opérations sur les réels

- $\bullet +, :$  signe (arité 1)
- $\bullet$  +, -,  $*,$  / : addition, soustraction, multiplication, division

D'autres opérations sont disponibles dans la classe java.lang.Math qu'il faut importer si on veut l'utiliser.

On y trouve par exemple

- les fonctions trigonométriques (argument en radian) : sin, cos, tan, asin, acos, atan
- o les fonctions logarithmiques et exponentielles : log, exp, sqrt, pow
- arrondi : round, ceil, floor
- valeur absolue : abs

Pour toutes ces fonctions l'argument est de type double.

### I. Structure d'un programme en Java

II. Les types en Java

III. Les types primitifs

1. le type<br>booléen 2. le type<br>caractère 3. les types

entier 4. Les types réels

5. Conversions 6. Constantes

IV. La décision

V. L'itération

VI. Classes enveloppantes

VII. Entrées sorties

VIII. Construire ses propres fonctions

### import java. lang. Math; public class Essai2 {  $\textsf{public static void main(String[] args)}~\{$ <code>System.out.println</code> (Math.sqrt  $\bm{(4.0)}$  )  $\bm{\;\; ;}/\bm{\mathit{/}}$  2.0 <code>System.out.println</code> (Math.sin (Math.PI/2))  $\,$  ;  $//1.0$  $\left| \right.$ } $\}$

### voir l'API pour la classe Math.

### K ロ ▶ K 個 ▶ K ミ ▶ K ミ ▶ │ ミ │ ◆ 9 Q ⊙

Exemple

I. Structure d'un programme en Java

II. Les types en Java

III. Les types primitifs

1. le type booléen 2. le type caractère 3. les types entier 4. Les types

réels 5. Conversions

6. Constantes

IV. La décision

V. L'itération

VI. Classes enveloppantes VII. Entrées -

sorties VIII. Construire

ses propres fonctions

# Conversions implicites entre types

- $\bullet$  byte  $\rightsquigarrow$  short
- $\bullet$  short  $\rightsquigarrow$  int
- $\bullet$  char  $\rightsquigarrow$  int
- $\bullet$  int  $\rightsquigarrow$  float
- $\bullet$  float  $\rightsquigarrow$  double

Par exemple si x est de type short et y de type int, l'affectation y=x transforme automatiquement la valeur de x en une valeur de type int pour l'affecter à y.

Pour le type char, une valeur de ce type a un code unicode  $\infty$ ; lorsque cette valeur est affectée à une variable i de type int hhhh est calculé en décimal et affecté à i.

Par exemple,

```
i = '2'; System.out.println(i);
affiche 50 car le caractère '2' a le code \u0032.
```
I. Structure d'un programme en Java

II. Les types en Java

III. Les types primitifs

1. le type<br>booléen 2. le type<br>caractère 3. les types

entier 4. Les types

réels 5. Conversions

6. Constantes

IV. La décision

V. L'itération VI. Classes

enveloppantes VII. Entrées -

sorties VIII. Construire

ses propres fonctions

# Conversions explicites entre types

On peut explicitement faire les conversions suivantes

- $\bullet$  byte  $\rightsquigarrow$  char
- $\bullet$  short  $\rightsquigarrow$  char
- $\bullet$  short  $\rightsquigarrow$  byte
- $\bullet$  int  $\rightsquigarrow$  char
- $\bullet$  int  $\rightsquigarrow$  short
- $\bullet$  char  $\rightsquigarrow$  byte
- $\bullet$  char  $\rightsquigarrow$  short
- $\bullet$  double  $\rightsquigarrow$  float
- $\bullet$  float  $\rightsquigarrow$  int

La conversion se fait de la façon suivante : (nouveau type) (expression), où expression est du type d'origine.

I. Structure d'un programme en Java

II. Les types en Java

III. Les types primitifs

1. le type<br>booléen 2. le type<br>caractère

3. les types entier

4. Les types<br>réels 5. Conversions

6. Constantes

IV. La décision

V. L'itération

VI. Classes enveloppantes

VII. Entrées sorties

VIII. Construire ses propres fonctions

# Conversions explicites entre types

Attention : la conversion s'effectue après évaluation de l'expression dans son type d'origine.

Par exemple short  $s= -140$ ; byte b=(byte) s;//b vaut 116 car  $-140 + 256 = 116$ 

K ロ ▶ K 個 ▶ K ミ ▶ K ミ ▶ │ ミ │ ◆ 9 Q ⊙

### I. Structure d'un programme en Java

II. Les types en Java

III. Les types primitifs

1. le type<br>booléen 2. le type<br>caractère 3. les types entier 4. Les types

réels 5. Conversions

6. Constantes IV. La décision

V. L'itération

VI. Classes enveloppantes

VII. Entrées sorties

VIII. Construire ses propres fonctions

**Constantes** 

On peut nommer des constantes de la façon suivante :

static final int max = 100 ;

final signifie que l'on ne pourra pas changer sa valeur. L'ordre entre final et static n'a pas d'importance.

K ロ ▶ K 個 ▶ K ミ ▶ K ミ ▶ │ ミ │ ◆ 9 Q ⊙

### I. Structure d'un programme en Java

II. Les types en Java

III. Les types primitifs

### IV. La décision

1. l'instruction if 2. l'instruction switch

V. L'itération

VI. Classes enveloppantes

VII. Entrées sorties

VIII. Construire ses propres fonctions

## On va voir deux instructions de décision if et switch

### **K ロ ▶ K 御 ▶ K 君 ▶ K 君 ▶ │ 君│ めぬ⊙**

# La décision

### I. Structure d'un programme en Java

II. Les types en Java

III. Les types primitifs

IV. La décision

1. l'instruction if 2. l'instruction switch

V. L'itération

VI. Classes enveloppantes

VII. Entrées sorties

VIII. Construire ses propres fonctions

if (expression) {SuiteDInstructions1;} else {SuiteDIinstructions2;}

dans laquelle expression est une expression booléenne. Remarques :

- else n'est pas obligatoire,
- Si SuiteDInstructions ne contient qu'une unique instruction alors les accolades ne sont pas obligatoires.

K ロ ▶ K 個 ▶ K ミ ▶ K ミ ▶ │ ミ │ ◆ 9 Q ⊙

syntaxe de if

### I. Structure d'un programme en Java

II. Les types en Java

III. Les types primitifs

IV. La décision 1. l'instruction if

2. l'instruction switch

V. L'itération

VI. Classes enveloppantes

VII. Entrées sorties

VIII. Construire ses propres fonctions

### syntaxe de if

règle : SANS ACCOLADES, ELSE SE RAPPORTE TOUJOURS AU IF PRÉCÉDENT LE PLUS PROCHE.

Selon cette règle, dans l'instruction suivante

if (expression1) if (expression2) instruction1; else instruction2;

instruction2 s'exécute lorsque expression1 est vraie et expression2 fausse. Rien n'est prévue si expression1 est fausse.

K ロ ▶ K 個 ▶ K ミ ▶ K ミ ▶ │ ミ │ ◆ 9 Q ⊙

### I. Structure d'un programme en Java

II. Les types en Java

III. Les types primitifs

IV. La décision

1. l'instruction if 2. l'instruction switch

V. L'itération

VI. Classes enveloppantes

VII. Entrées sorties

VIII. Construire ses propres fonctions

# syntaxe de if

Si SuiteDInstructions1 et SuiteDInstructions2 sont chacune une affectation à la même variable  $x$  alors on peut écrire

x = expression1 ? expression2 : expression3;

avec expression1 de type booléen, expression2 et expression3 de même type que  $x$ .

expression2 est affecté à  $x$  si expression1 est évaluée à true expression3 est affecté à  $x$  si expression1 est évaluée à false

K ロ ▶ K 個 ▶ K ミ ▶ K ミ ▶ │ ミ │ ◆ 9 Q ⊙

### I. Structure d'un programme en Java

II. Les types en Java

III. Les types primitifs

IV. La décision 1. l'instruction if

2. l'instruction switch

V. L'itération

VI. Classes enveloppantes

VII. Entrées sorties

VIII. Construire ses propres fonctions

## syntaxe de switch

L'instruction switch permet de faire plusieurs tests sur la valeur d'une même variable (uniquement de type byte, short, int, char). La syntaxe est la suivante :

Remarque : on peut écrire plusieurs case séparés par : pour une seule

```
switch (variable){
```
suite d'instructions

SuiteDinstructions;break;

```
case valeur1 : SuiteDinstructions1;break;
```
case valeurk : SuiteDinstructionsk;break;

default : SuiteDinstructions;break;

case valeur1 : case valeur2 : case valeur3 :

...

}

I. Structure d'un programme en Java

II. Les types en Java

III. Les types primitifs

IV. La décision

1. l'instruction if 2. l'instruction switch

V. L'itération

VI. Classes enveloppantes

VII. Entrées sorties

VIII. Construire ses propres fonctions

# sémantique de switch

Pour chaque case la valeur de variable est évaluée puis comparée à la valeur du case; si elles sont égales la suite d'instructions correspondante est exécutée.

Le mot clef default indique la suite d'instructions à exécuter lorsqu'aucune des valeurs des case ne sont égales à la valeur de la variable.

Attention : si on omet break à la fin des instructions, alors toutes lesinstructions suivant la première exécutée seront à leur tour exécutées sans tenir compte des valeurs.

I. Structure d'un programme en Java

II. Les types en Java

III. Les types primitifs

IV. La décision

### V. L'itération

1. l'instruction for

2. l'instruction while

3. l'instruction do while 4. Dérouter une

itération

VI. Classes enveloppantes

VII. Entrées sorties

VIII. Construire ses propres fonctions

### On va voir les instructions

- $\bullet$  for
- $\bullet$  while
- $\bullet$  do while

(ロ) (母) (目) (目) (目) 目 のQQ

L'itération
I. Structure d'un programme en Java

II. Les types en Java

III. Les types primitifs

 $IV$ . La décision

V. L'itération

### 1. l'instruction for

2. l'instruction while 3. l'instruction

do while 4. Dérouter une

itération

VI. Classes enveloppantes

VII. Entrées sorties

VIII. Construire ses propres fonctions

# l'instruction for

La syntaxe est la suivante

```
for (compteur; test; modification){
 SuiteDInstructions; }
```
- o compteur est la variable qui sert de contrôle à la boucle (avec l'initialisation du compteur et/ou sa déclaration le cas échéant)
- $\bullet$  test est la condition que doit vérifier le compteur pour continuer la boucle for,
- modification est une instruction qui modifie la valeur du compteur de façon à ce que test devienne faux (sinon boucle infinie),
- si SuiteDInstructions ne contient qu'une instruction les accolades ne sont pas indispensables.

I. Structure d'un programme en Java

II. Les types en Java

III. Les types primitifs

 $IV$ . La décision

V. L'itération

1. l'instruction for

2. l'instruction while 3. l'instruction

do while 4. Dérouter une itération

VI. Classes enveloppantes

VII. Entrées sorties

VIII. Construire ses propres fonctions

for( $i=0$ ; $i<10$ ;  $i++$ ) effectue 10 itérations pour i variant de 0 à 9. for( $i=1$ ; $i<10$ ;  $i++$ ) effectue 9 itérations pour i variant de 1 à 9.  $for (i=1 ; i<=10; i++)$  effectue 10 itérations pour i variant de 1 à 10. for(int j=10 ;j>=1 ; j−−) effectue 10 itérations pour j variant de  $10$  à  $1$ .

Remarques :

- **·** les boucles for peuvent être imbriquées
- **·** le compteur peut être utilisé dans la suite d'instructions
- si compteur est déclaré dans la boucle for sa portée est limitée à la boucle (il sera invisible en dehors).

K ロ ▶ K 레 ▶ K 로 ▶ K 로 ▶ 『로 』 K 9 Q @

for

I. Structure d'un programme en Java

II. Les types en Java

III. Les types primitifs

IV. La décision

V. L'itération 1. l'instruction for

2. l'instruction while

3. l'instruction do while 4. Dérouter une itération

VI. Classes enveloppantes

VII. Entrées sorties

VIII. Construire ses propres fonctions

# l'instruction while

La syntaxe est la suivante

```
while (expressionBooléenne) {
SuiteDInstructions; }
```
expressionBooléenne est évaluée et tant qu'elle est vraie alors SuiteDInstructions est exécutée.

Il faut bien sûr que cette suite d'instructions fasse évoluer une ou des variables de l'expression booléenne de façon à ce qu'elle devienne fausse sinon on a un risque de boucle infinie.

I. Structure d'un programme en Java

II. Les types en Java

III. Les types primitifs

IV. La décision

V. L'itération

1. l'instruction for 2. l'instruction while

3. l'instruction do while 4. Dérouter une

itération

VI. Classes enveloppantes

VII. Entrées sorties

VIII. Construire ses propres fonctions

# l'instruction do while

La syntaxe est la suivante

do { SuiteDInstructions; } while (expressionBooléenne);

SuiteDInstructions est exécutée et tant que expressionBooléenne est vraie on répète cette exécution. De même on doit s'assurer que l'expression booléenne devienne fausse au cours de l'exécution de la suite d'instructions.

I. Structure d'un programme en Java

II. Les types en Java

III. Les types primitifs

 $IV$ . La décision

V. L'itération 1. l'instruction for

2. l'instruction while

3. l'instruction do while 4. Dérouter une

itération

VI. Classes enveloppantes

VII. Entrées sorties

VIII. Construire ses propres fonctions

### différence en while et do while

L'expression booléenne n'est pas évaluée au même moment Avec while l'expression booléenne est évaluée avant l'exécution des instructions.

Avec do while l'expression booléenne est évaluée après l'exécution des instructions.

Donc, la suite d'instructions est toujours exécutée au moins une fois avec do while .

I. Structure d'un programme en Java

II. Les types en Java

III. Les types primitifs

IV. La décision

V. L'itération 1. l'instruction for

2. l'instruction while

3. l'instruction do while

4. Dérouter une itération

VI. Classes enveloppantes

VII. Entrées sorties

VIII. Construire ses propres fonctions

# Dérouter une itération

Il est possible

- d'interrompre une boucle par l'instruction break
- de sauter une partie des instructions de la boucle par l'instruction continue.
	- break l'itération est stoppée et les instructions suivant cette itération sont exécutées
	- continue une boucle while (expression booléenne) $\{\}$  ou do {}while (expression booléenne) reprend au test de l'expression booléenne

continue une boucle for passe à l'itération suivante

I. Structure d'un programme en Java

II. Les types en Java

III. Les types primitifs

 $IV$ . La décision V. L'itération

VI. Classes enveloppantes

VII. Entrées sorties

VIII. Construire ses propres fonctions

# Classes enveloppantes

Il est possible de considérer les types primitifs comme des types objet par l'intermédiaire des « classes enveloppantes » qui existent pour chaque type primitif :

- $\bullet$  java.lang. Byte  $\rightsquigarrow$  byte
- $\bullet$ ...
- $\bullet$  java.lang. Float  $\rightsquigarrow$  float
- $\bullet$  java.lang.Boolean  $\rightsquigarrow$  boolean
- $\bullet$  java.lang. Character  $\rightsquigarrow$  character

Ces classes possèdent des méthodes permettant le traitement relatif au type primitif associé.

I. Structure d'un programme en Java

II. Les types en Java

III. Les types primitifs

IV. La décision V. L'itération

VI. Classes enveloppantes

VII. Entrées sorties

VIII. Construire ses propres fonctions

#### public class TestEnveloppante { public static void main( <code>String []</code> args ) {  $\mathsf{int}$   $\mathsf{n}$  = <code>lnteger</code> . <code>parselnt("213"</code> );  $\textsf{System.out.println}\left(\textsf{n+3}\right)$ ;// affiche 216 }

**K ロ ▶ K 御 ▶ K 君 ▶ K 君 ▶ │ 君│ めぬ⊙** 

exemple

### I. Structure d'un programme en Java

II. Les types en Java

III. Les types primitifs

IV. La décision

V. L'itération

VI. Classes enveloppantes

VII. Entrées sorties

1. Sorties 2. Entrées

VIII. Construire ses propres fonctions

# Sorties

On peut afficher la valeur d'une variable x avec

System.out.println(x);

qui dans ce cas va à la ligne après affichage. La commande

System.out.print(x);

affiche  $x$  et laisse le curseur à coté de la valeur de  $x$ .

(ロ) (母) (目) (目) (目) 目 のQQ

### I. Structure d'un programme en Java

II. Les types en Java

III. Les types primitifs

IV. La décision

V. L'itération

VI. Classes enveloppantes

VII. Entrées sorties

1. Sorties 2. Entrées

VIII. Construire ses propres fonctions

Pour afficher un texte il faut le mettre entre guillemets. On peut afficher les contenus de plusieurs variables et du texte en les séparant par un  $+$ .

On dit que le symbole  $+$  est un symbole de *concaténation*.

# Sorties

I. Structure d'un programme en Java

II. Les types en Java

III. Les types primitifs

 $IV$ . La décision

V. L'itération

VI. Classes enveloppantes

VII. Entrées sorties

1. Sorties 2. Entrées

VIII. Construire ses propres fonctions

### En ligne de commande

Une première possibilité est de profiter de la structure de la méthode main.

Elle a comme argument un tableau de chaînes de caractères. On peut alors fournir des valeurs pour ces paramètres en ligne de commande. Par exemple

```
public class Argument {
 public static void main (String [] args) {
 int x;x = Integer . parseInt (arg [0]);
 System. out. println ("L' entier vaut " + x);
\rightarrow
```
### Entrées

Programmation Orientée Objet avec Java

I. Structure d'un programme en Java

II. Les types en Java

III. Les types primitifs

 $IV$ . La décision

V. L'itération

VI. Classes enveloppantes

VII. Entrées sorties

1. Sorties 2. Entrées

VIII. Construire ses propres fonctions

Sinon dans un environnement non graphique on utilisera la classe Scanner du package java.util (à partir de Java 1.5 seulement) pour réaliser des saisies au clavier.

Grâce à cette classe on peut saisir des valeurs numériques byte, short, int, long, float, double et des valeurs caractères ou chaînes de caractères.

On commence tout d'abord avant la définition de la classe par importer la classe Scanner

import java.util.Scanner;

Puis on crée un objet de type Scanner de la façon suivante Scanner saisieClavier = new Scanner(System.in);

I. Structure d'un programme en Java

II. Les types en Java

III. Les types primitifs

 $IV$ . La décision

V. L'itération

VI. Classes enveloppantes

VII. Entrées sorties

1. Sorties 2. Entrées

VIII. Construire ses propres fonctions

# la classe Scanner

On utilise une méthode de la classe Scanner qui permet de lire un entier, un réel ou une chaîne de caractères.

 $int$  i:

i=saisieClavier.nextInt();

Pour les valeurs numériques les méthodes sont nextByte, nextShort, nextInt, nextLong, nextFloat, nextDouble. Pour une chaîne de caractères String on utilise la méthode saisieClavier.next() qui saisit la suite de caractères jusqu'au caractère espace qui marque la fin de la saisie. Pour saisir une phrase composée de plusieurs mots on utilise la

méthode saisieClavier.nextLine().

Pour saisir un caractère on utilise la méthode

saisieClavier.next().charAt(0) qui saisit le premier caractère entré.

### Exemple

I. Structure d'un programme en Java

II. Les types en Java

III. Les types primitifs

IV. La décision

V. L'itération

VI. Classes enveloppantes

VII. Entrées sorties

1. Sorties

2. Entrées

VIII. Construire ses propres fonctions

 $//$  méthode main  $\textsf{public static void main}$  (  $\textsf{String}$   $[$   $]$  arg  $)$   $\{$  $\mathsf{int} \times$  ;  $\mathsf{int}$  y ;  $Scanner$  saisieClavier = new Scanner(System.in) ; System. out . p ri n tln ( "entrez 2 entiers positifs " ) ; System. out . p ri n tln ( "sinon entrez (0 pour arreter )" ) ;  $x=s$  a is i e C l a v i e  $r$  . n e  $x$  t l n t ( ) ; while  $(x > 0)$  {<br>y=saisieClavier.nextInt(); y=saisie Clavier . nextlnt () ; if  $(y \le 0)$  break; else { System. out . p ri n tln ( " le pgcd de "+x+" et "+y+ " est "  $+$ pgcd $\left( \times$  , y  $\right)$  ); System. out. println ("entrer deux entiers positifs  $(0$  pour arreter)" );  $x=s$  a is i e C l a v i e r . n e x t l n t ( ) ; } }}}

import java.util. Scanner; public class EssaiPgcd {

while  $(a := b)$  {

return  $a$  ;  $}$ 

static int pgcd( int a , int b){

if  $(a < b)$  b=b−a ; else a- $\Rightarrow$  ;}

 $1/$  fct qui renvoie le pgcd de a et b

### I. Structure d'un programme en Java

II. Les types en Java

III. Les types primitifs

IV. La décision

V. L'itération

VI. Classes enveloppantes

VII. Entrées sorties

VIII. Construire ses propres fonctions

### On distinguera les sous-programmes s'appliquant à des données de types primitifs et les autres. Pour le premier cas on parlera toujours de fonctions mais de méthodes pour les types non primitifs.

### Fonctions

### I. Structure d'un programme en Java

II. Les types en Java

III. Les types primitifs

IV. La décision

V. L'itération

VI. Classes enveloppantes

VII. Entrées sorties

VIII. Construire ses propres fonctions

}

Pour déclarer une fonction on écrira pour l'instant si la fonction renvoie un résultat

Syntaxe

(ロ) (個) (目) (目) (目) 目 のQQ

public static typeResultat nomDeLaFonction  $(listeDeParamètres)$ 

SuiteDInstructions; }

ou bien si la fonction ne renvoie pas de résultat public static void nomDeLaFonction (listeDeParamètres){ SuiteDInstructions;

I. Structure d'un programme en Java

II. Les types en Java

III. Les types primitifs

 $IV$ . La décision

V. L'itération

VI. Classes enveloppantes

VII. Entrées sorties

VIII. Construire ses propres fonctions

- o typeResultat est le type de la valeur qui est retournée par la fonction,
- nomDeLaFonction est le nom de la fonction lequel sera utilisé pour l'appel de la fonction,
- **·** listeDeParamètres est la liste des paramètres avec lesquels la fonction sera appelée,
- (listeDeParam`etres) est de la forme (type1 identPara1, type2 identPara2, . . .),
- ces paramètres sont dits formels,
- **·** listeDeParamètres peut être vide,
- si la fonction retourne une valeur SuiteDInstructions doit contenir une instruction return valeur ;
- o une telle fonction ne renvoie qu'une seule valeur,
- l'instruction return valeur ; marque la fin de la fin fonction, la méthode appelante reprend le contrôle,

K ロ ▶ K 레 ▶ K 로 ▶ K 로 ▶ 『로 』 K 9 Q @

Syntaxe

I. Structure d'un programme en Java

II. Les types en Java

III. Les types primitifs

IV. La décision

V. L'itération

VI. Classes enveloppantes

VII. Entrées sorties

VIII. Construire ses propres fonctions

void indique que la fonction ne retourne aucune valeur Remarque : une instruction

return ;

peut être utilisée lorsque la fonction ne retourne aucune valeur pour, par exemple, sortir d'une instruction conditionnelle.

void

#### I. Structure d'un programme en Java

II. Les types en Java

III. Les types primitifs

 $IV$ . La décision

V. L'itération

VI. Classes enveloppantes

VII. Entrées sorties

VIII. Construire ses propres fonctions

### Les instructions figurant dans la fonction peuvent utiliser

- les paramètres
- $\bullet$  des variables propres à la fonction que l'on dira locales à la fonction.

Règle : TOUTE VARIABLE DÉCLARÉE À L'INTÉRIEUR D'UNE fonction n'est visible que dans cette fonction. Cette règle s'applique aussi aux méthodes et donc à la méthode principale main.

Pour une fonction, ses variables locales n'existent que le temps de l'exécution de la fonction et ne peuvent pas être utilisées par d'autres fonctions parce que non visibles.

K ロ ▶ K 레 ▶ K 로 ▶ K 로 ▶ 『로 』 K 9 Q @

**Visibilité** 

I. Structure d'un programme en Java

II. Les types en Java

III. Les types primitifs

 $IV$ . La décision

V. L'itération

VI. Classes enveloppantes

VII. Entrées sorties

VIII. Construire ses propres fonctions

Une fois la fonction définie elle peut être utilisée par un autre fonction ou méthode.

La syntaxe à respecter est le nom de la fonction suivie entre parenthèses d'une liste de paramètres en même nombre et même type respectif que dans la définition de la fonction.

Les variables sur lesquelles est appliquée la fonction sont dits paramètres réels ou effectifs.

Si la fonction renvoie un résultat elle sera utilisée comme une variable du type renvoyé : affectation, test, dans une autre fonction ou méthode . . . .

Par exemple,

 $z = pgcd(x,y)$ ;

K ロ ▶ K 레 ▶ K 로 ▶ K 로 ▶ 『로 』 K 9 Q @

appel

I. Structure d'un programme en Java

II. Les types en Java

III. Les types primitifs

IV. La décision

V. L'itération

VI. Classes enveloppantes

VII. Entrées sorties

VIII. Construire ses propres fonctions

### passage de paramètres

Règle : EN JAVA LES ARGUMENTS D'UNE FONCTION SONT PASSÉS PAR VALEUR, C'EST-À-DIRE LES VALEURS DES PARAMÈTRES RÉELS SONT COPIÉS AU MOMENT DE L'APPEL.

### I. Structure d'un programme en Java

II. Les types en Java

III. Les types primitifs

 $IV$ . La décision

V. L'itération

VI. Classes enveloppantes

VII. Entrées sorties

VIII. Construire ses propres fonctions

# Fonction récursive

Une fonction peut appeler une autre fonction comme estPremier utilisant pgcd.

Elle peut s'appeler elle-même : on parle alors de fonction récursive. Par exemple, le calcul de la fonction factorielle s'écrira :

```
import java.util. Scanner ;
 public class EssaiFact {
 static int Fact( int n){
 if (n < = 1)return 1;
 else return n∗Fact(n−1) ;
 }
 public static void main ( String [ ] arg ) {
 int x ;
 Scanner saisieClavier = new Scanner(System.in) ;
 System. out. print ("entrer un entier: x=");
 x= s a i s i e C l a v i e r . n e x t I n t ( ) ;
 System.out.println("x! ="+ Fact(x));
} }
```
### **Exercices**

### Programmation Orientée Objet avec Java

I. Structure d'un programme en Java

II. Les types en Java

III. Les types primitifs

IV. La décision

V. L'itération

VI. Classes enveloppantes

VII. Entrées sorties

VIII. Construire ses propres fonctions

<sup>1</sup> Ecrire un programme qui saisit un entier n et qui affiche le terme de rang n de la suite de Fibonacci.

<sup>2</sup> Ecrire un programme qui saisit un entier n et qui affiche le nombre d'itérations de la suite de Syracuse pour atteindre 1.

<sup>3</sup> Ecrire un programme qui saisit un entier seuil et qui affiche le rang k du premier terme de la suite de Fibonacci qui dépasse seuil.